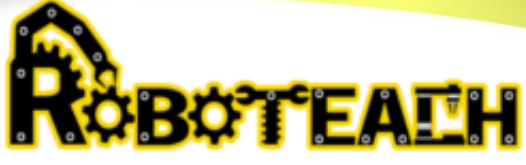

#### **Monstruo de leche**

## **Práctica**

La robótica combina varias ramas, entre ellas podemos mencionar la electrónica, la programación y también la mecánica.

Nos hemos centrado en la mayoría de prácticas en la electrónica y la programación. Con esta práctica exploraremos un poco más sobre la mecánica.

Haremos un robot que abra y cierre la boca. Este movimiento lo hará al percibir un cambio de luz.

## **Materiales**

# **Reciclado**

- 1 Cartón de leche sin tapa de rosca
- 2 palos de madera de agitación del café (pude remplazarse por palitos de chocobanano)
- 2 pajillas
- 2 gancho para la ropa (puede reemplazarse por pegamento)

# **Electrónica**

- 1 micro: bit,
- 3 clips de cocodrilo
- 1 micro servo 9g SG90

# **Herramientas**

- Tijeras que pueden cortar cartón
- Perforadora de orificios (saca bocados, aunque las tijeras también funcionarán)
- Pistola de silicón

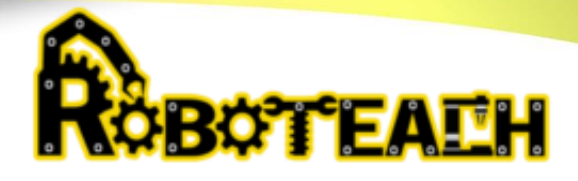

Puedes visualizar mejor los materiales y herramientas en la siguiente imagen

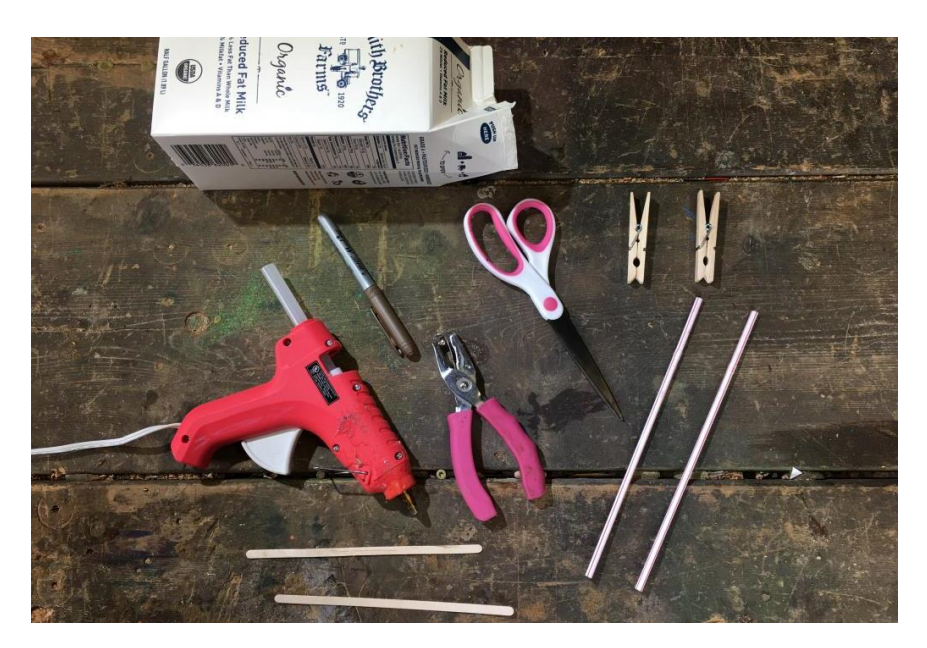

#### **Instrucciones:**

Sigue el paso a paso para realizar tu proyecto.

Mira los videos que te indican qué realizar, para ello haz clic en las imágenes para abrir el enlace

## **Paso 1**

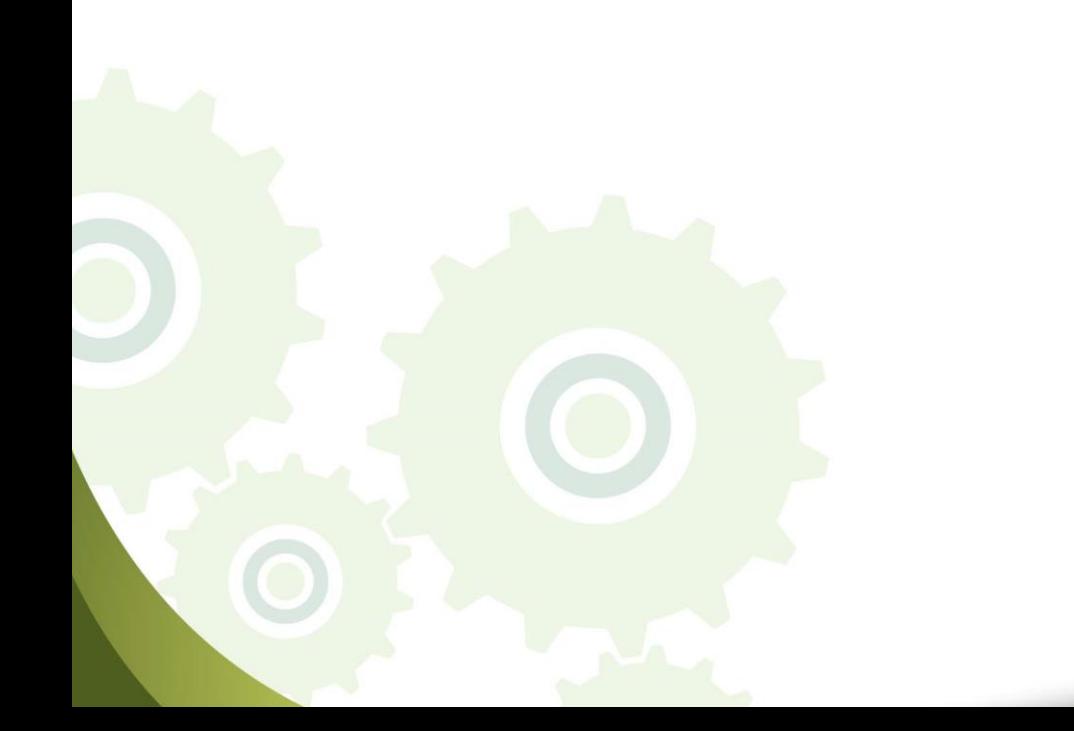

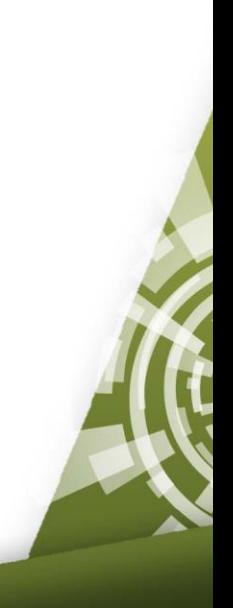

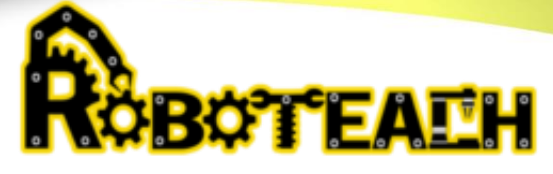

**Video**

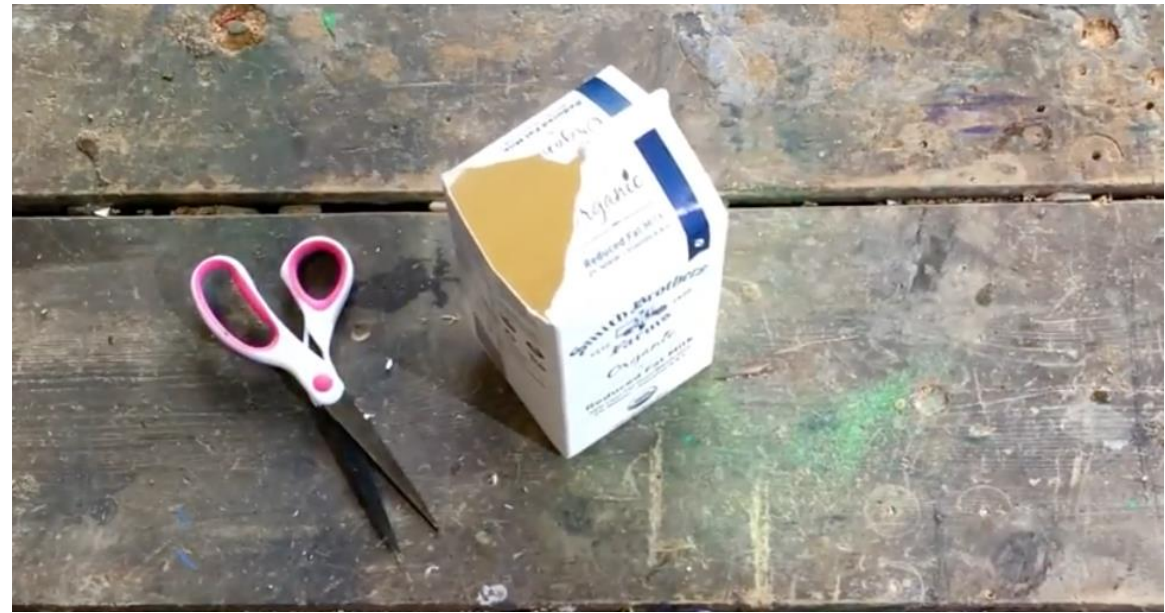

**Paso 2**

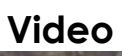

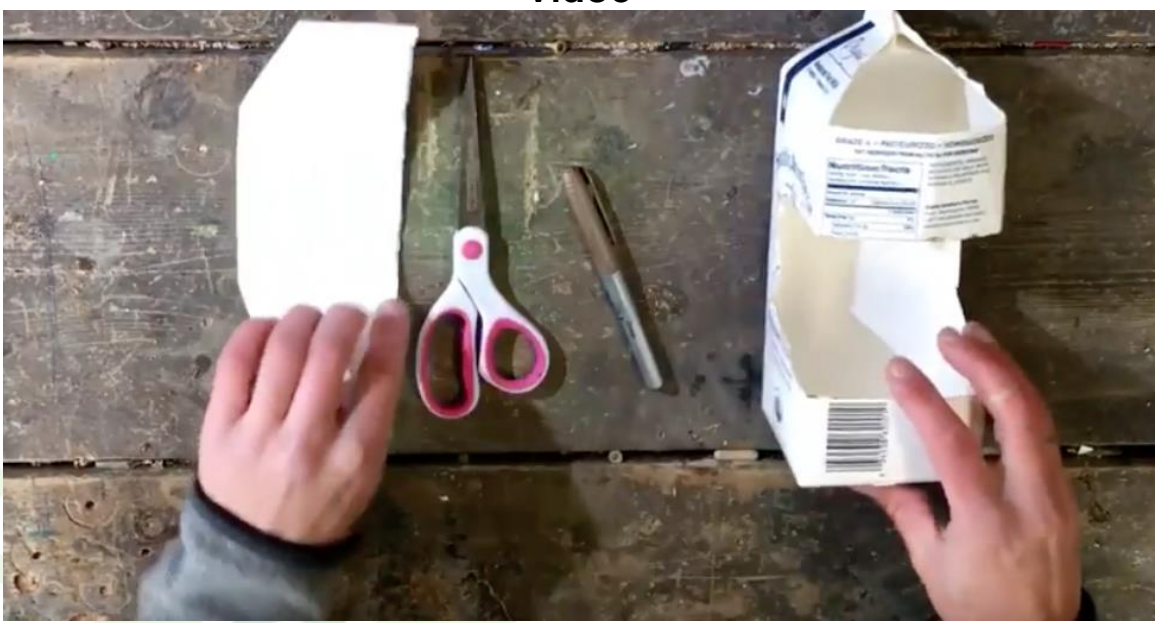

**Paso 3**

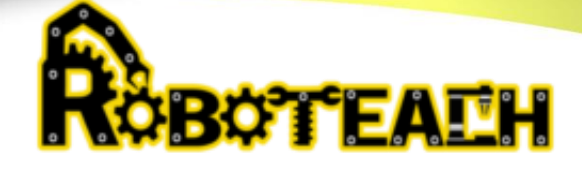

**Video**

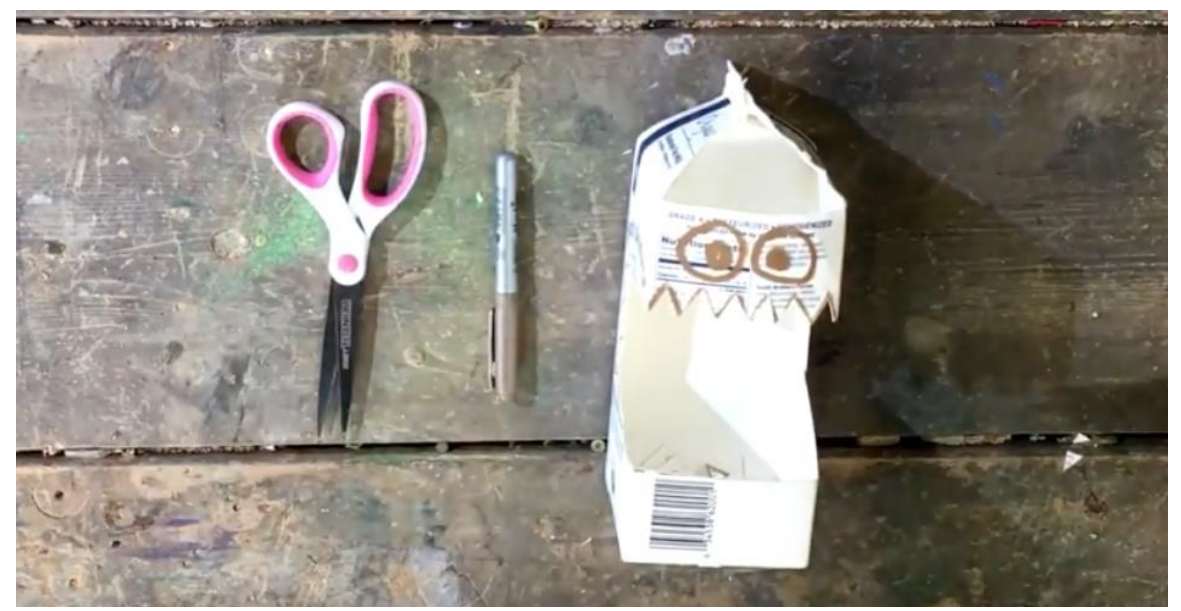

**Paso 4**

**Video**

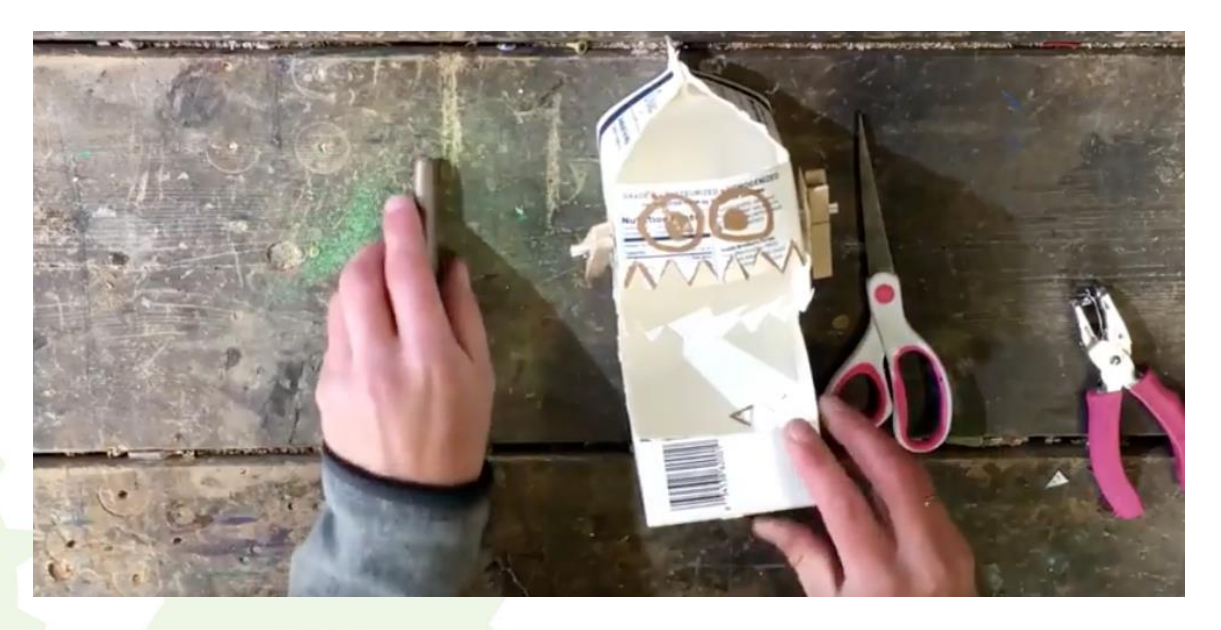

**Paso 5**

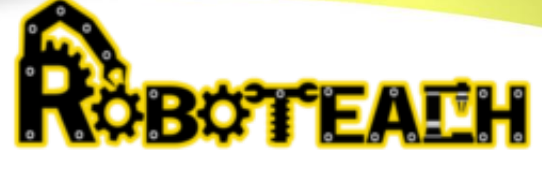

**video**

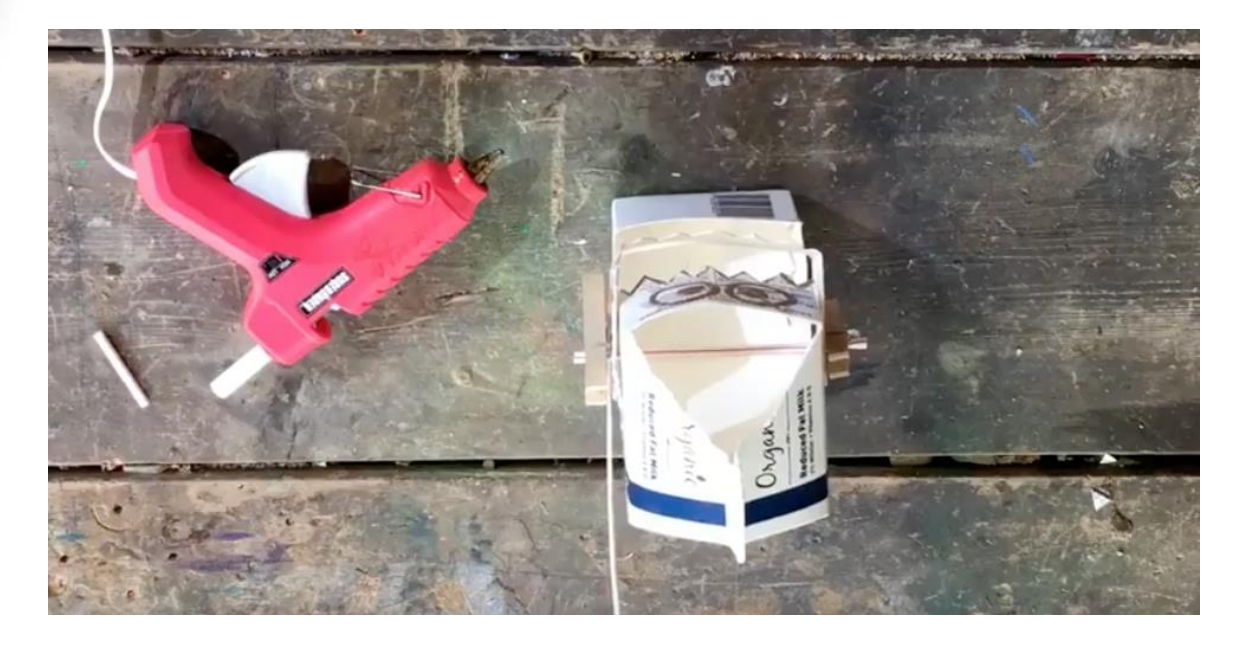

### **Paso 6**

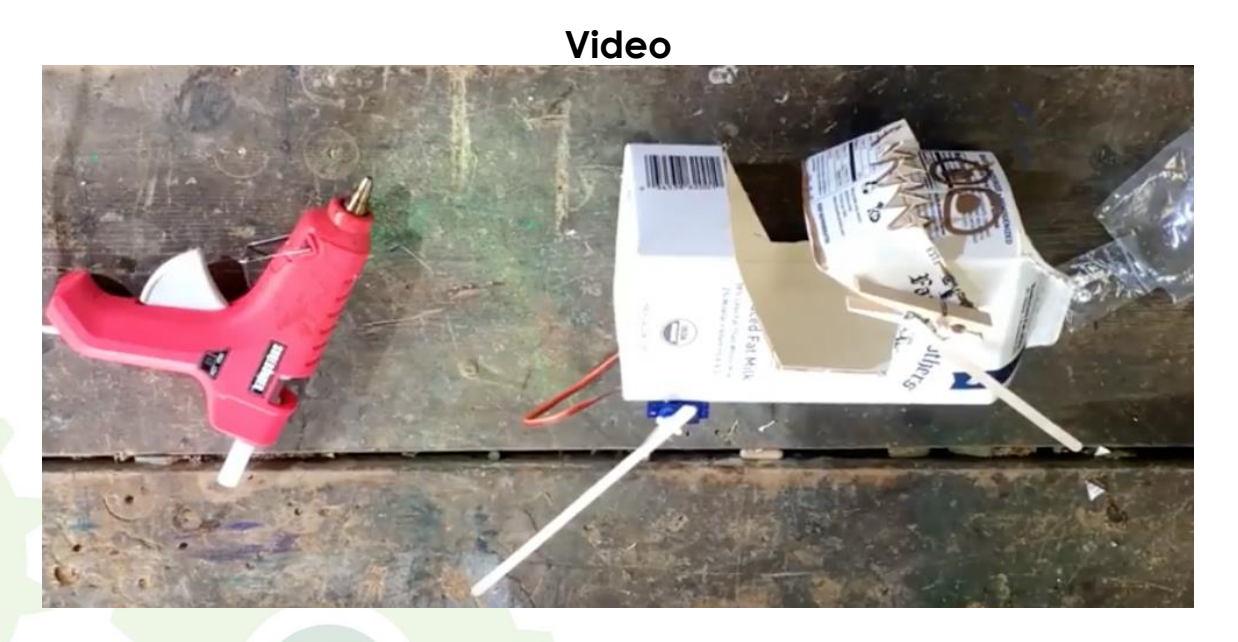

**Paso 7**

**Video**

# RÖBOTEALH

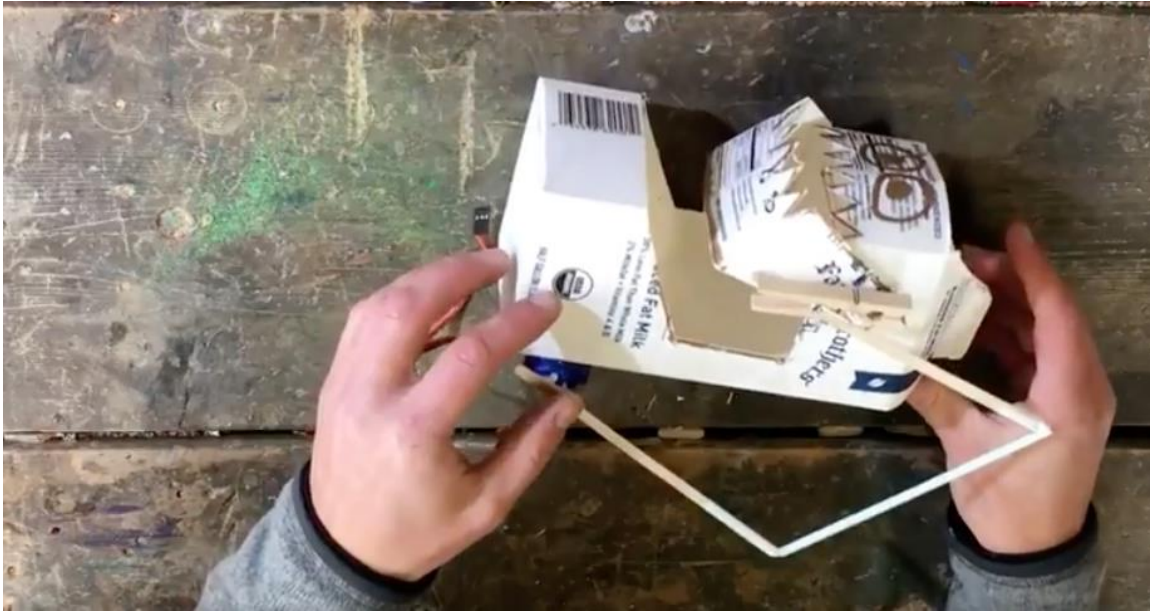

**Paso 8 :**

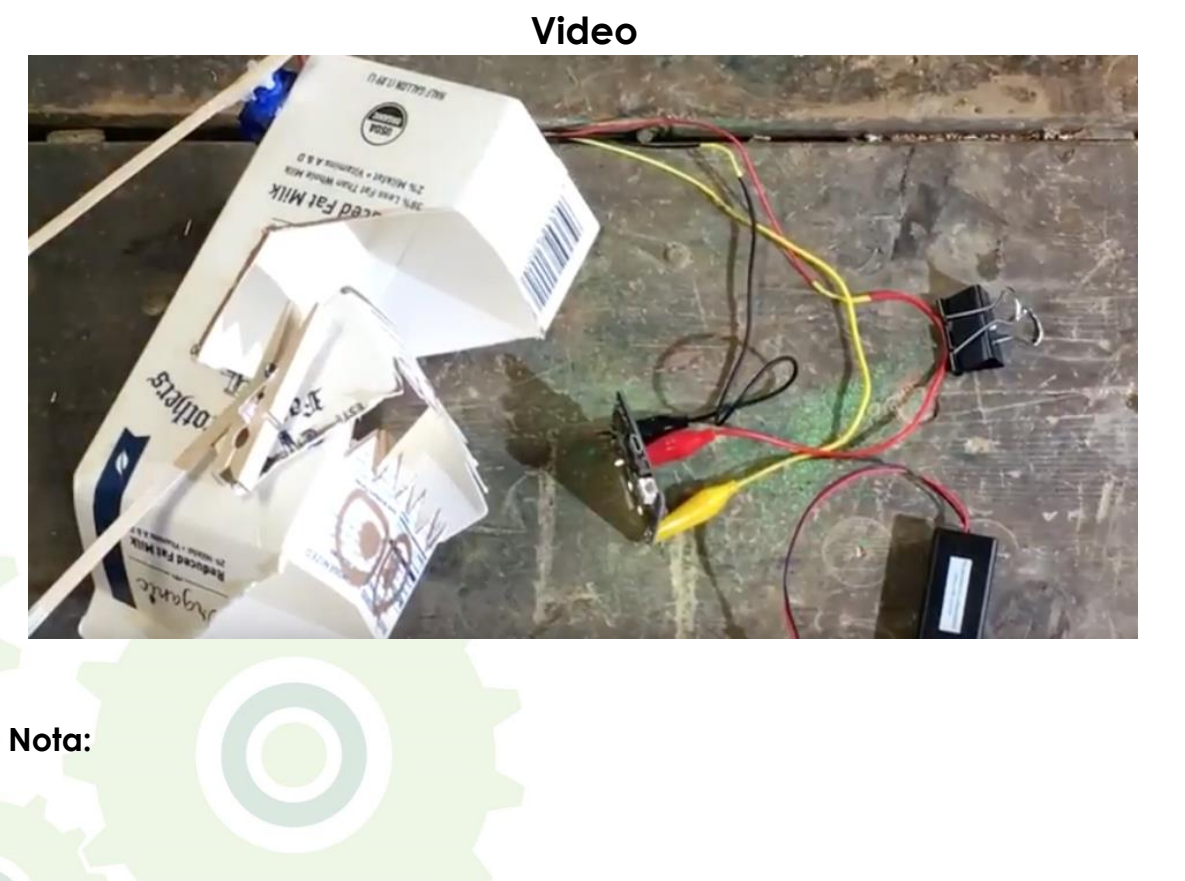

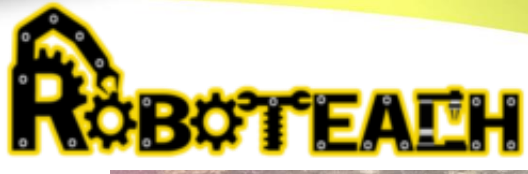

Utiliza los cocodrilos completos (no los corte) para hacer su conexión. La imagen solo es una ilustración

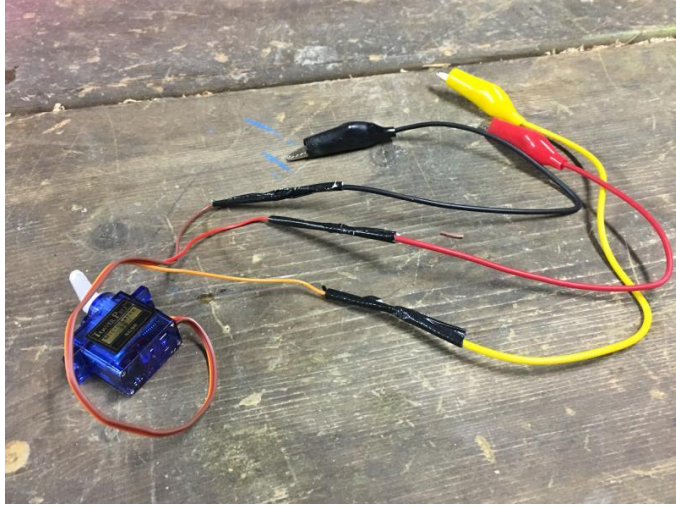

#### **Paso 9: Calibrar Servomotor**

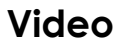

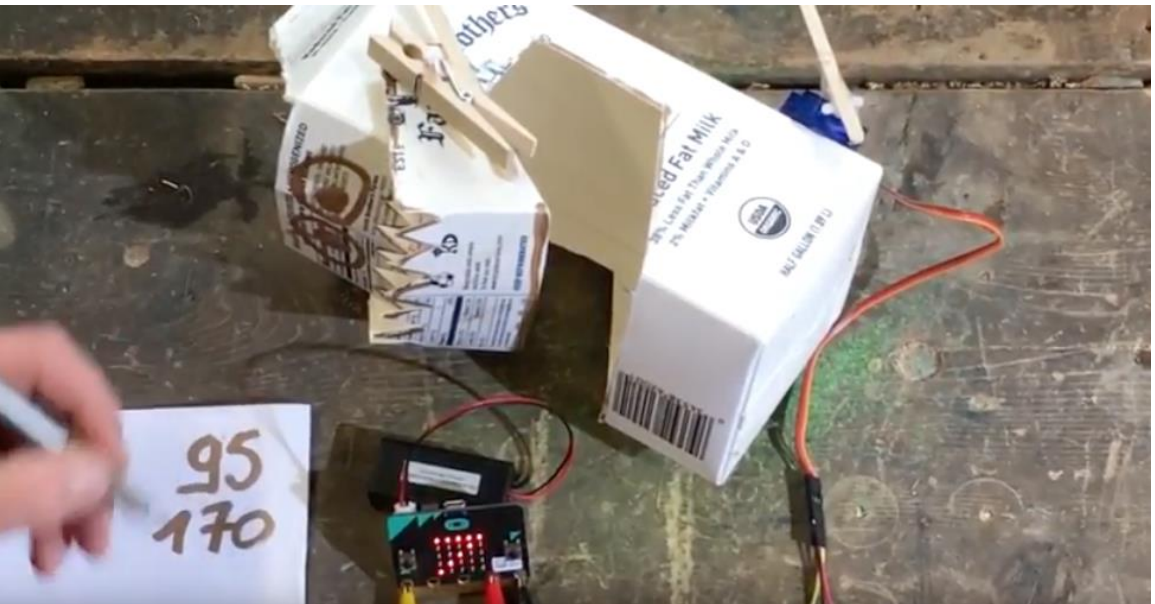

Usa este programa para calibrar los ángulos de un servo. Presione A para reducir el ángulo en 5 y B para aumentarlo en 5. El ángulo actual se muestra en la pantalla en un bucle.

**BOTTEALH Nota: los grados del servomotor pueden variar, dependiendo como fueron colocados.**

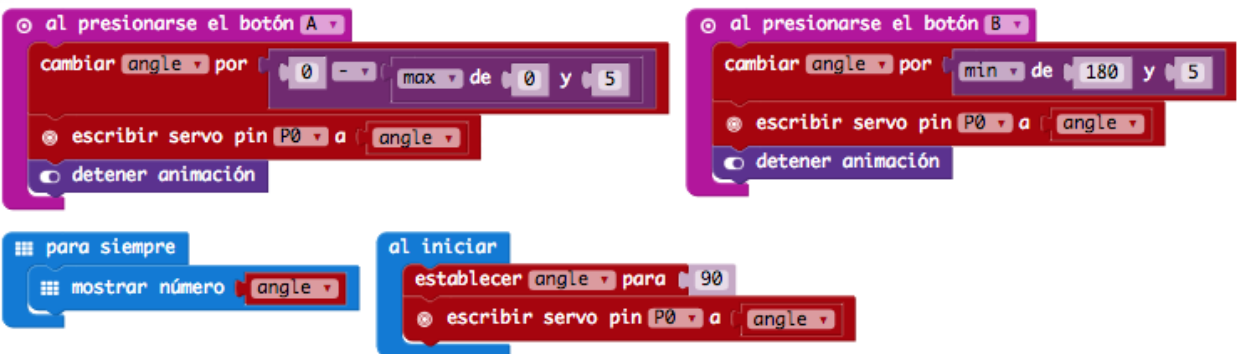

#### **Paso 10: Código del Sensor de Luz**

Codifica el sensor de luz en el micro: bit para controlar el servo.

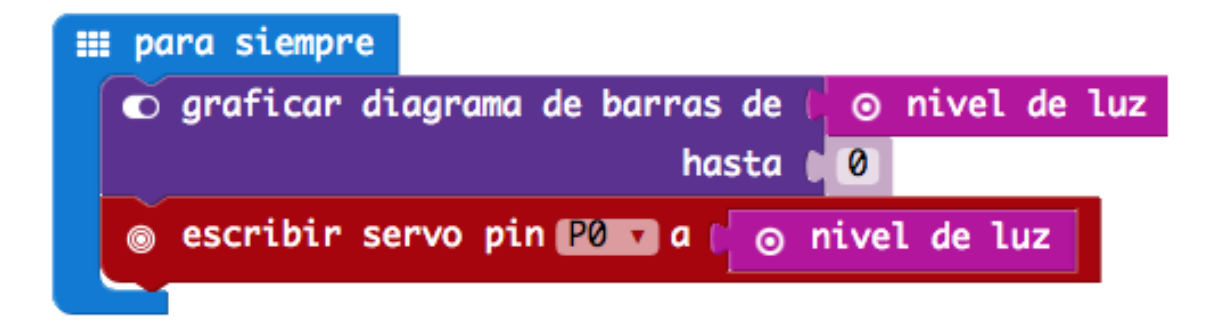

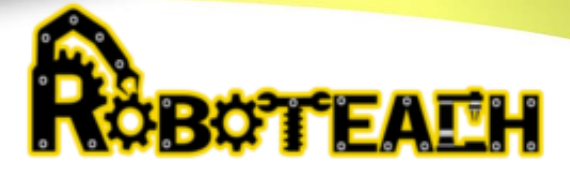

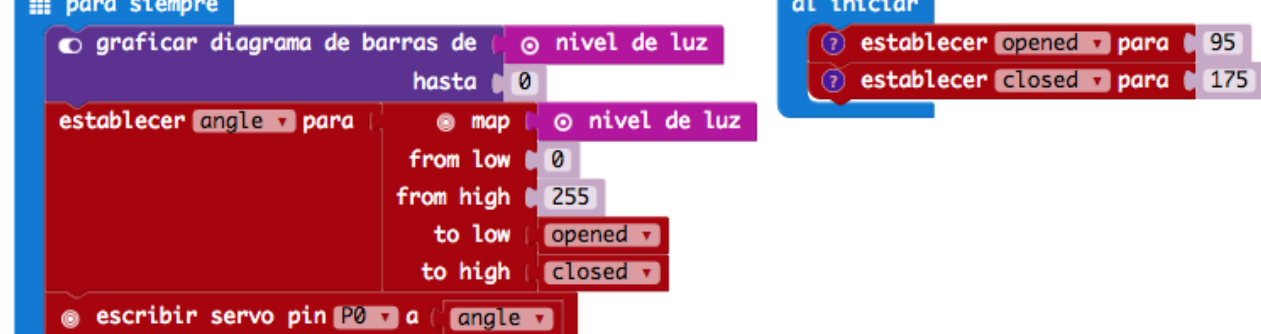

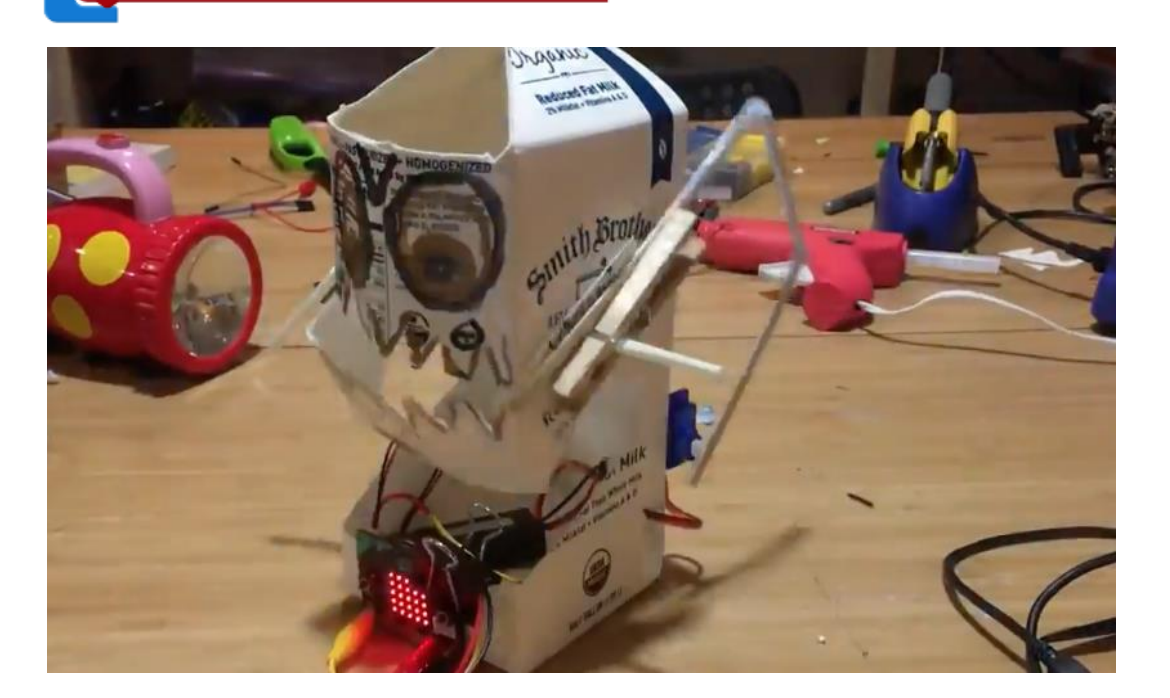

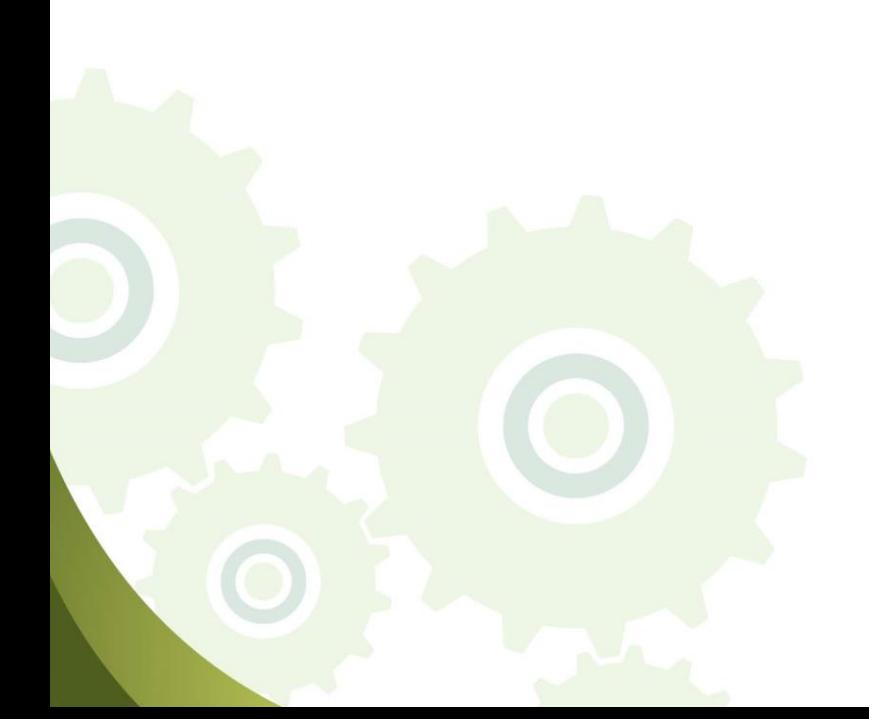

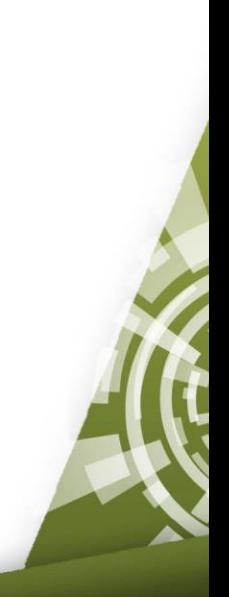